## 學生 特殊情形權限加退選作業流程

Procedure of Courses Addition or Withdrawal for Special Cases

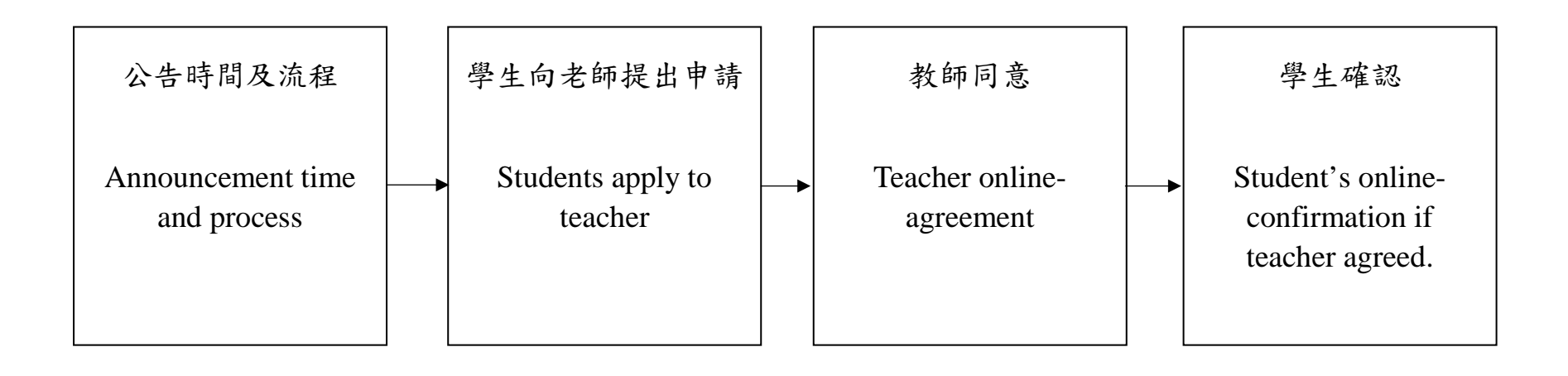